## **A Condensed Crash Course on C++**

**ECE 417/617: Elements of Software Engineering**

**Stan Birchfield Clemson University**

## **Recommended C++ resources**

• **Bjarne Stroustrup,** *The C++ Programming Language*

• **Scott Meyers,** *Effective C++*

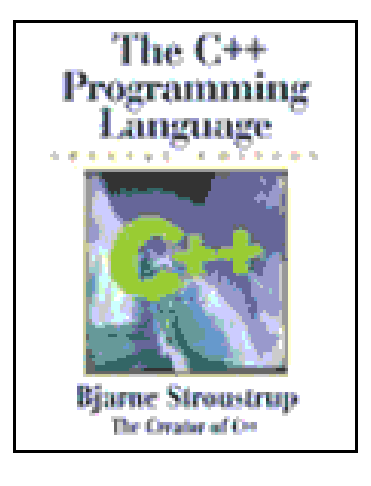

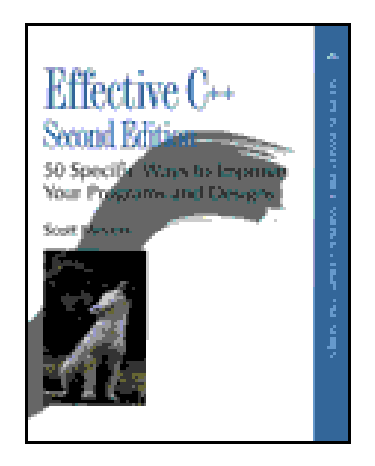

## **Why C++?**

- **Popular and relevant (used in nearly every application domain):**
	- **end-user applications (Word, Excel, PowerPoint, Photoshop, Acrobat, Quicken, games)**
	- **operating systems (Windows 9x, NT, XP; IBM's K42; some Apple OS X)**
	- **large-scale web servers/apps (Amazon, Google)**
	- **central database control (Israel's census bureau; Amadeus; Morgan-Stanley financial modeling)**
	- **communications (Alcatel; Nokia; 800 telephone numbers; major transmission nodes in Germany and France)**
	- **numerical computation / graphics (Maya)**
	- **device drivers under real-time constraints**
- **Stable, compatible, scalable**

## **C vs. C++**

- **C++ is C incremented (orig., "C with classes")**
- **C++ is more** *expressive* **(fewer C++ source lines needed than C source lines for same program)**
- **C++ is just as** *permissive*

**(anything you can do in C can also be done in C++)**

- **C++ can be just as** *efficient* **(most C++ expressions need no run-time support; C++ allows you to** 
	- **manipulate bits directly and interface with hardware without regard for safety or ease of comprehension, BUT**
	- **hide these details behind a safe, clean, elegant interface)**
- **C++ is more** *maintainable* **(***1000 lines of code* **– even brute force, spaghetti code will work;** *100,000 lines of code* **– need good structure, or new errors will be introduced as quickly as old errors are removed)**

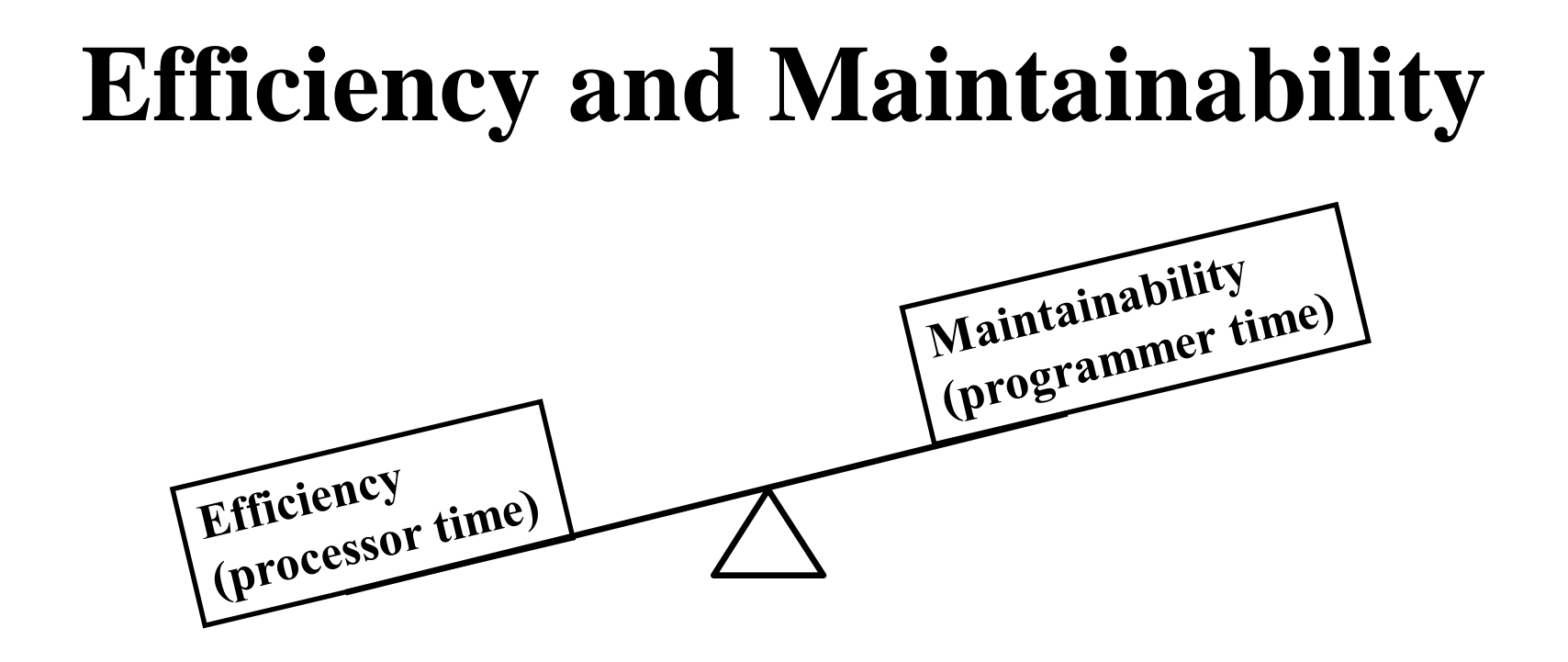

**90/10 rule: 10% of your program will take 90% of the processor time to run**

- **optimize what needs to be optimized, but no more**
- $\rightarrow$  focus on design

# **Design goals of C++**

- **Backward compatibility with C (almost completely – every program in K&R is a C++ program – but additional keywords can cause problems)**
- **Simplicity, elegance (few built-in data types, e.g., no matrices)**
- **Support for user-defined data types (act like built-in types; N.B. Standard Template Library (STL))**
- **No compromise in efficiency, run-time or memory (unless "advanced features" used)**
- **Compilation analysis to prevent accidental corruption of data (type-checking and data hiding)**
- **Support object-oriented style of programming**

# **Compatibility with C**

#### **How is C++** *not* **backward compatible with C (C89)?**

**C++ does not allow**

- **old-style C function declarations void f(a) int a; {}**
- **generic function declarations void f(); void g() { f(2); }**
- **setting enum to int enum Dir {Up, Down}; Dir d=1;**
- **multiple declarations int i; int i;**
- **assigning to void \***  $int^*$   $p =$  malloc(10);
- **"implicit int" signed a = 7;**

**Other differences:**

- **const global variables have internal linkage in C++, external in C**
- **extra keywords in C++ void main()** 
	- **{ int catch = 5; }**
- **bizarre comments int f(int a, int b) { return a//\*\*/b ;**

**(For these, C++** *is* **backward compatible with C99)**

**}**

## **Purpose of a programming language**

- **Programming languages serve two purposes:**
	- **vehicle for specifying actions to be executed "close to the machine"**
	- **set of concepts for thinking about what can be done**

**"close to the problem being solved"**

• **Object-oriented C++ excels at both**

# **Learning C++**

- **Goal: Don't just learn new syntax, but become a better programmer and designer; learn new and better ways of building systems**
- **Be willing to learn C++'s style; don't force another style into it**
- **C++ supports** *gradual learning*
	- **Use what you know**
	- **As you learn new features and techniques, add those tools to your toolbox**
- **C++ supports variety of** *programming paradigms*

# **Programming paradigms**

- *procedural –* **implement algorithms via functions (variables, functions, etc.)**
- *modular –* **partition program into modules (separate compilation)**
- *object-oriented –* **divide problem into classes (data hiding, inheritance)**
- *abstract –* **separate interface from implementation (abstract classes)**
- *generic –* **manipulate arbitrary data types (STL: containers, algorithms)**

# **What is object-oriented?**

• **Encapsulation "black box" – internal data hidden**

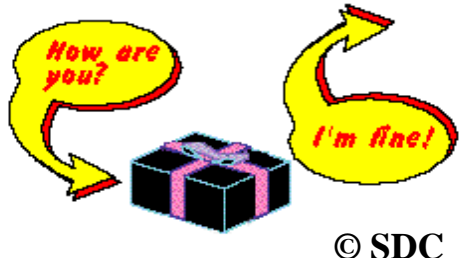

- **Inheritance related classes share implementation and/or interface**
- **Polymorphism ability to use a class without knowing its type**

**"C++ is an object-oriented language" =** 

**C++ provides mechanisms that support object-oriented style of programming**

## **Some C++ concepts**

- **constructor / destructor / copy constructor**
- **initialization list**
- **inheritance**
- **exceptions**
- **overloading operators (e.g., assignment operator)**
- **namespace**
- **const**
- **virtual function**
- **pure virtual (abstract) function**
- **friend**
- **template**
- **standard template library (STL)**
- **pass by value, pass by reference**
- **composition versus derivation**

### **A simple C++ program**

```
#include <iostream> // std::cout
#include <cstdio> // printf
```

```
int main()
{
      int a = 5; // 'a' is L-value
      float b = 0.9f;
      printf("Hello world %d %3.1f \n", a, b);
      std::cout << "Hello world" << a << " " 
            << b << " " << std::endl; 
      return 0;
}
```
### **Declarations and definitions**

- **Declaration:** 
	- **extern char c;**
	- **struct User;**
	- **double sqrt(double);**
	- **→ Okay to have many**
- **Definition:**
	- **char c;**
	- $-$  int count  $= 1$ ;
	- **double abs(double a) { a>0 ? a : -a; }**
	- **→ Must have exactly one**

## **Fundamental types**

#### **INTEGRAL**

#### **ARITHMETIC**

#### **USER-DEFINED**

- bool (true  $\leftarrow \rightarrow 1$ , false  $\leftarrow \rightarrow 0$ )
- **char (could be signed or unsigned – implementation-defined)**
- **int (signed by default)**
- **double**
- **void ("pseudo-type")**
- **enum**
- **class**
- **also short, long, struct, float, wchar\_t, etc.)**

**Do not rely on sizes of these! (Implementation-dependent)**

### **Macros**

#### • **Dangerous:**

- **compiler never sees them** *source code translation unit*
- **global**
- **Instead, use**
	- **const**
	- **inline**
	- **template**

```
Example:
template<typename T> 
inline T max(T t){
    t>0 ? t : -t;
}
```
- **enum**
- **Ok to use for** *include guards* **("header wrappers")**
- **If you must use a macro, give it a long ugly name with lots of capital letters**

# **Memory allocation**

- **"on the stack"**
	- **block delimited by {}**
	- **object alive till it falls out of scope**
	- **calls constructor / destructor**
- **"on the heap"**
	- **new and delete replace malloc, calloc, free**
	- **object exists independently of scope in which it was created**
	- **also "on the free store" or "allocated in dynamic memory"**
	- $\rightarrow$  be careful: new  $\rightarrow$  delete, new[]  $\rightarrow$  delete[]
	- **for safety, same object should both allocate and deallocate**
- **"local static store" void foo() {**

```
static int i=0;
}
```
## **Global variables**

- **Built-in types initialized to 0 (but local variables uninitialized)**
- **Initialized before main() invoked**
- **Initialization order:**
	- **within translation unit, same as definition**
	- **between translation units, arbitrary order**

**file1.cpp**

double p

$$
\underbrace{\texttt{file2}.\texttt{cmp}}_{\mathsf{w}}
$$

**No guarantee that twopi will be initialized correctly**

**Bad!**

$$
i = 3.14;
$$
 double twopi =  $2*pi;$ 

#### **A class**

```
class Date {
   public:
         enum Month {Jan, Feb, Mar, ...}
        Date(int year, Month month, int day);
         int GetDay() const;
        void SetDay(int day);
        Date& operator+=(int days);
   private:
        Month m_month;
         int m_year, m_day;
   };
member
functions
(methods)
member
variables
```
#### **Struct vs. class**

- **In C++, no difference b/w struct and class (except default public vs. private)**
- **In C++, struct can have** 
	- **member variables**
	- **methods**
	- **public, private, and protected**
	- **virtual functions**
	- **etc.**
- **Rule of thumb:**
	- **Use struct when member variables are public (just a container)**
	- **Use class otherwise**

# **OO in C**

- **In C, a struct can have In C++, syntax is both member variables and methods:**
- **simpler:**

```
void CreateFoo()
{
}
struct Foo
{
   void (*Construct)();
   int m_data;
};
int main()
{
   struct Foo a;
   a.Construct = &CreateFoo;
   a.Construct();
}
                                                   struct Foo
                                                    {
                                                      Foo()
                                                      int m_data;
                                                   };
                                                   Foo::Foo()
                                                   {
                                                    }
                                                   int main()
                                                    {
                                                      Foo a;
                                                   }
```
#### **Names**

- **Maintain consistent naming style**
	- **long names for large scope**
	- **short names for small scope**
- **Don't start with underscore; reserved for special facilities**
- **Avoid similar-looking names: l and 1**
- **Choosing good names is an art**

#### **Access control**

- **Public: visible to everyone**
- **Private: visible only to the implementer of this particular class**
- **Protected: visible to this class and derived classes**
- **Good rule of thumb:** 
	- **member functions (methods):**
		- **if non-virtual, then public or protected**
		- **if virtual, then private**
	- **member variables should be private (except in the case of a struct)**

# **The big four**

- **By default, each class has four methods:**
	- **constructor Date();**
	- **destructor ~Date();**
	- **copy constructor Date(const Date& other);**
	- **assignment operator Date& operator=(const Date& other);**
- **These call the appropriate functions on each member variable**
- **Be careful: If this is not what you want, then either override or disallow (by making private)**

## **Constructor and destructor**

- **(Copy) constructor creates object**
- **Destructor destroys ("cleans up") object**
- **Be aware of** *temporary objects*

```
class Matrix {
      Matrix(const Matrix& other);
       Matrix operator+(const Matrix& other) const;
       Matrix& operator=(const Matrix& other);
};
void foo() {
      Matrix a, b, c, d;
       a = b + c + d;
}
                             What functions get called?
```
**(Note: There are ways to speed this up while preserving the syntax)**

#### **Suppose we have a simple class.**

**};**

```
class A {
public:
   A() { printf("con\n"); }
   A(const A& other) { printf("copycon\n"); }
   ~A() { printf("des\n"); }
   A& operator=(const A& other) { printf("assign\n"); 
                        return *this;
 }
```
#### **What is the output of the following program?**

```
01 {
02 A a;
03 A* b = new A();
04 *b = a;05 delete b;
06 A c = a;
07 }
```
**02 con 03 con 04 assign 05 des 06 copycon 07 des 07 des**

#### **What is the output of the following program?**

```
01 void F(const A& f, A* g, A h)
02 {
03 *q = f;04 }
05 {
06 A a, b;
07 F( a, &b, a); 
08 }
                                    06 con
                                    06 con
                                    01 copycon
                                    03 assign
                                    04 des
                                    08 des
                                    08 des
```
#### **What is the output of the following program?**

- **01 A F() 02 { 03 A tmp; 04 return tmp; 05 } 06 { 07 A a = F(); 08 }**
- **(VC++ 6.0 -- Windows) 03 con 07 copycon 05 des 08 des (g++ 3.4.3 -- Linux)**
	- **07 con 08 des**

## **Avoid new and delete**

- **Whenever possible, avoid 'new' and 'delete'**
- **Instead create object on stack**
- **Automatic destructor makes things easier**
- **No need to worry about forgetting to delete the object (memory leak) or deleting the wrong object (crash)**
- **If you must use 'new', then try to keep the 'delete' nearby**
- **This helps code maintenance – otherwise it is hard to keep track of the new/delete pairs**

## **When to use new and delete**

- **Sometimes you have to use new and delete**
- **And sometimes the pair cannot be close together**
- **Oh well**
- **The next slide shows an example where we need to break both of these rules**

## **An example of new/delete**

- **You have a base class: class Command { virtual DoSomething(); };**
- **You have several derived classes: class CommandAdd : public Command {}; class CommandMove : public Command {}; class CommandSet : public Command {};**
- **You have a list of objects whose types are unknown at compile time (polymorphism): std::vector<Command\*> undo\_list;**
- **Must put pointers in list – not actual objects – because the objects may be of different sizes (among other reasons)**
- **Someone creates the object and puts its pointer on the list: undo\_list.push\_back( new CommandAdd() );**
- **Later the object is removed from the list and deleted: Command\* com = undo\_list.back(); undo\_list.pop(); com->DoSomething(); // call a virtual method delete com;**

#### **Initializer lists**

#### **Assign values inside constructor:**

```
Matrix::Matrix(const Matrix& other)
{
      m_n = 0;
      m_a = 0;
}
```
#### **Use initializer list:**

```
Matrix::Matrix(const Matrix& other) 
       : m_n(0), m_a(0) 
{
}
```
### **Concrete classes**

- **A** *concrete class*
	- **does a single, relatively small thing well and efficiently**
	- **hides data members (encapsulation)**
	- **provides clean interface**
	- **acts like a built-in type**
	- **is a "foundation of elegant programming" – Stroustrup**
- **Don't underestimate the importance of this basic C++/OO feature!**

## **Class relationships**

#### • **OK:**

- **A calls function from B**
- **A creates B**
- **A has a data member of type B**
- **Bad:**
	- **A uses data directly from B (without using B's interface)**
- **Even worse:**
	- **A directly manipulates data in B**

## **Pointers, arrays, references**

- **Use 0, not NULL (stronger type checking)**
- **Name of array is equivalent to pointer to initial element**
- **Access array using \* or []; same efficiency with modern compiler**
- **use std::vector, not built-in array, when possible**
- **Reference is like a pointer**

### **References**

• **Reference: alternate name for an object (alias)** • **There is no null reference** • **No reference to a temporary** • **Syntax confusing** • **Basically a const dereferenced pointer with no operations** int  $\&$  a; **int\* c = &a;** int& a **"get address of" (not a reference) int b; int &a = b; (Now use 'a' as 'b')**

## **Confusing syntax**

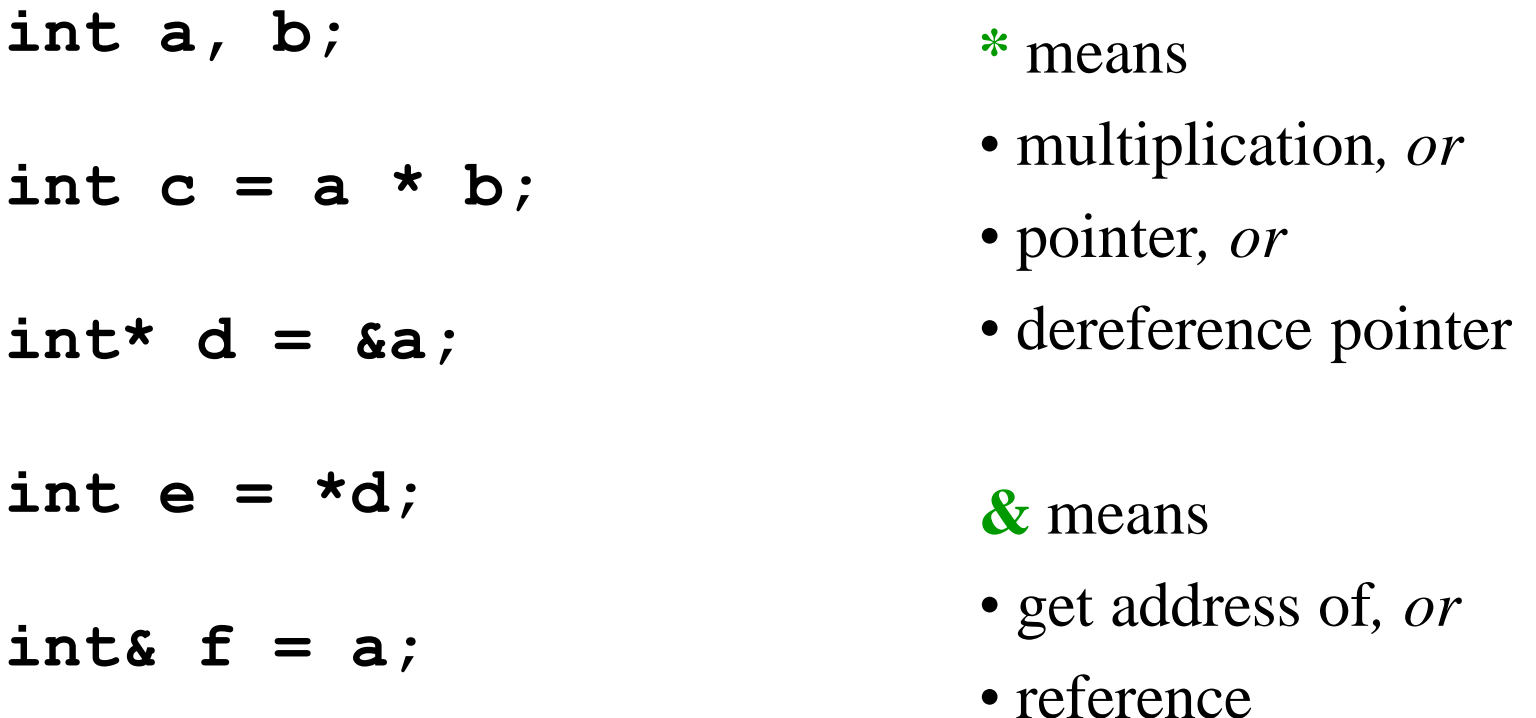

**Same symbol, different meanings!**

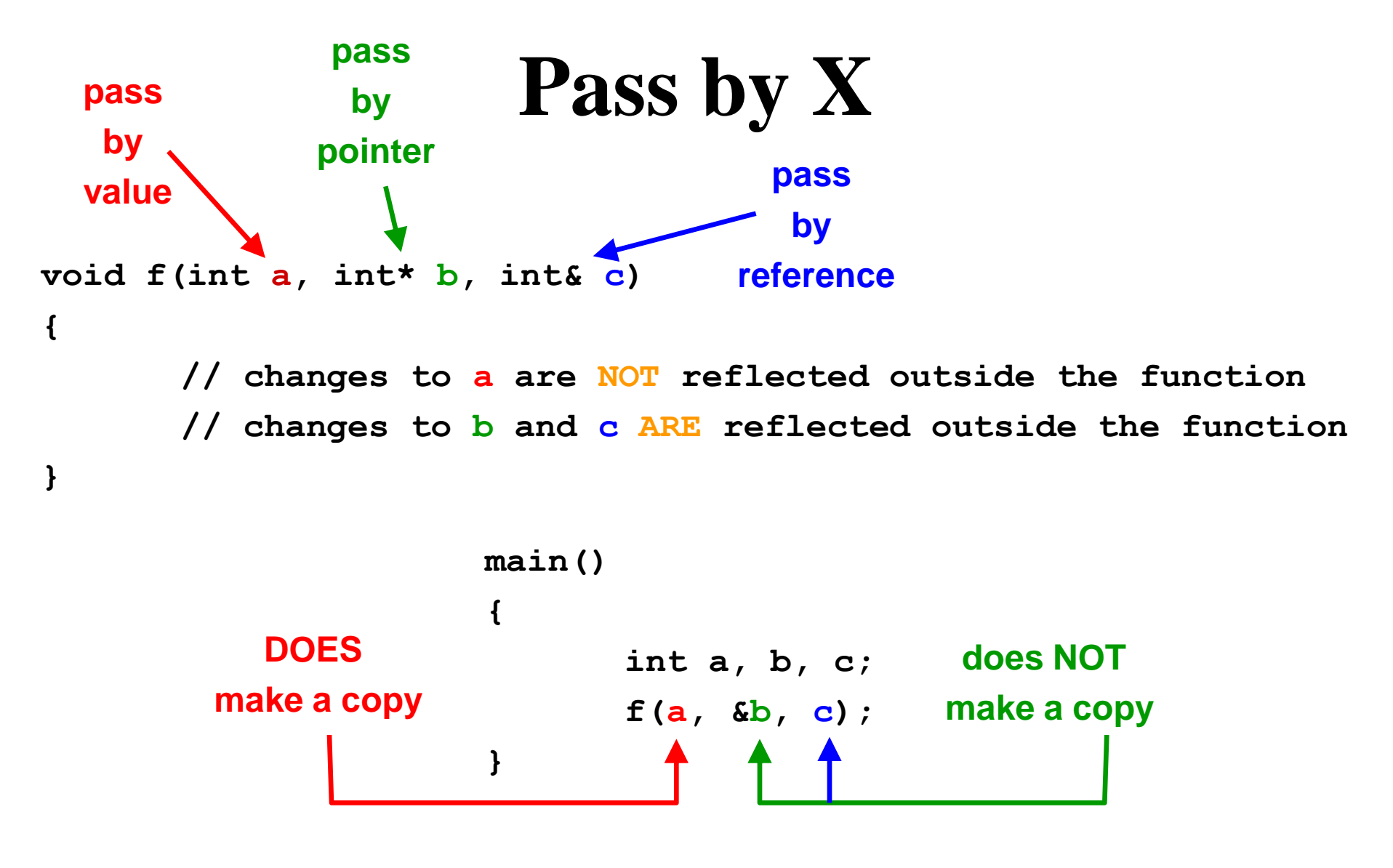

**PBP and PBR are** *different* **syntax for the** *same* **functionality**

# **Argument passing / return**

- **Pass / return by value**
	- **calls copy constructor**
	- **ok for built-in types**
		- **int foo(int a) { return 0; }**
	- **performance penalty for structs and classes (***temporary objects***)**
- **Pass / return by reference or pointer**
	- **does not call copy constructor**
	- **pass inputs by const reference**
	- **never pass inputs by "plain" reference void update(int& a); update(2); // error**
	- **pass outputs by pointer** int  $x = 1$ ; next(x); // should not change x int  $x = 1$ ; next( $\delta x$ ); // may change x
	- **ok to return a ref, or const ref**

## **C++ function mechanisms**

- **Overloaded function names**
	- **Cleaner and safer print(int); print(float);**
	- **But beware print(int); print(int\*); print(0);**
- **Default parameters void print(int a, int b=0, int c=0);**
- **Operator overloading Matrix& operator+=(const Matrix& other);**
- **Implicit conversion operator operator int() const {} // converts to int**
	- **Provides convenient syntax, but potentially dangerous so use sparingly**

# **Opaque pointers**

- **An** *opaque pointer* **is used to hide the internal implementation of a datatype**
- **Also called Pimpl (pointer to implementation) idiom, or Cheshire Cat**
- **Example: The** *d-pointer* **is the only private data member of the class and points to an instance of a struct defined in the class' implementation file**

```
#include "handle.h"
class Handle {
private:
                                                      struct Handle:: CheshireCat {
    struct CheshireCat; // Not defined here
                                                             // The actual implementation can be anything
    CheshireCat *smile: // Handle
                                                     \cdotpublic:
                                                     Handle: Handle() {
                                                         smile = new CheshireCat;Handle();
                          // Constructor
                                                      \mathcal{F}\simHandle();
                          // Destructor
    // Other operations...
                                                     Handle:: ~Handle() {
\} ;
                                                         delete smile;
```
http://en.wikipedia.org/wiki/Opaque\_pointer

# **Explicit type conversion**

- **C++ casts**
	- **static\_cast between 2 related types (int/float, int/enum, 2 pointers in class hierarchy)**
	- **reinterpret\_cast between 2 unrelated types (int/ptr, pointers to 2 unrelated classes)**
	- **const\_cast cast away constness**
	- **dynamic\_cast used for polymorphic types Run-time type info (RTTI)**
- **Avoid casts, but use these instead of C casts**
	- **e.g., compiler can perform minimal checking for static\_cast, none for reinterpret\_cast**

## **Namespaces**

- **Namespace expresses logical grouping**
- **using declaration**
	- **Don't use global using except for transition to older code**
	- **Ok in namespace for composition**
	- **Ok in function for notational convenience**
- **Namespaces are open**
- **Unnamed namespaces restrict code to local translation unit**
- **Aliases ( namespace ShortName = LongName; )**

## **Const**

- **Const prevents object from being modified (orig., readonly)**
- **Avoid magic numbers char a[128]; const int maxn = 128; char a[maxn];**
- **Logical constness vs. physical constness**
- **Const is your friend; use it extensively and consistently**
- **can cast away constness, but be sure to use mutable**
- **const pointers:**
	- const int  $*$  const ptr =  $\&a[0]$ ; // const ptr to a const int
	- $-$  **int const \* const ptr =**  $\&a[0]; \mathcal{N}$ **"**
	- $-$  **int \* const p2 = &a[0];** // const ptr to an int
	- **const int \* p1 =**  $\&a[0]$ **;** // ptr to a const int
	- $-$  **int const \* p2 = &a[0];** // "

#### **Assert macro**

- **Assert allows the programmer to explicitly type assumptions about expected inputs and values**
- **Use assert generously; it is your friend**
- **Assert helps to catch bugs early during development**
- **Assert is removed by precompiler before final release, so no runtime penalty**
- **Use assert only to check values; do not change values!!!**

```
#include <assert.h>
int GetValue(int index) 
{
    \texttt{assert}(\texttt{index} \geq 0 \& \texttt{index} < \texttt{array.size}());if (index < 0 || incex >= array.size()) return -1; // value should make sense
      return array[index];
}
                                                                  If performance is not a concern,
                                                                  then it is okay to augment (but 
                                                                  not to replace) assert with an 
                                                                  extra check that will remain in 
                                                                  the final version.
```
### **Inheritance**

- **Subclass derived from base class**
- **Two classes should pass the "ISA" test: derived class is a base class**

```
class Shape {
};
class Circle : public Shape {
};
```
- **Class hierarchy: means of building classes incrementally, using building blocks (subclass becomes base class for someone else)**
- **Facilitates code reuse**

## **Inheritance vs. composition**

#### • **Inheritance: "is a"**

**class Circle : public Shape { };**

#### • **Composition: "has a"**

```
class Circle {
private:
     Shape m_shape;
};
```
• **Decision should be based on commonality of interface**

### **Virtual functions**

• **Function of derived class is called even if you have only a pointer to the base class**

```
File.h
class Shape 
{
   virtual void Draw();
};
class Circle : public Shape 
{
   virtual void Draw();
};
                                    File.cpp
                                    void Func1() 
                                    {
                                       Circle mycirc;
                                       Func2(&mycirc);
                                    }
                                    void Func2(Shape* s) 
                                    {
                                     s->Draw();
// calls Circle::Draw()}
```
## **How a virtual function works**

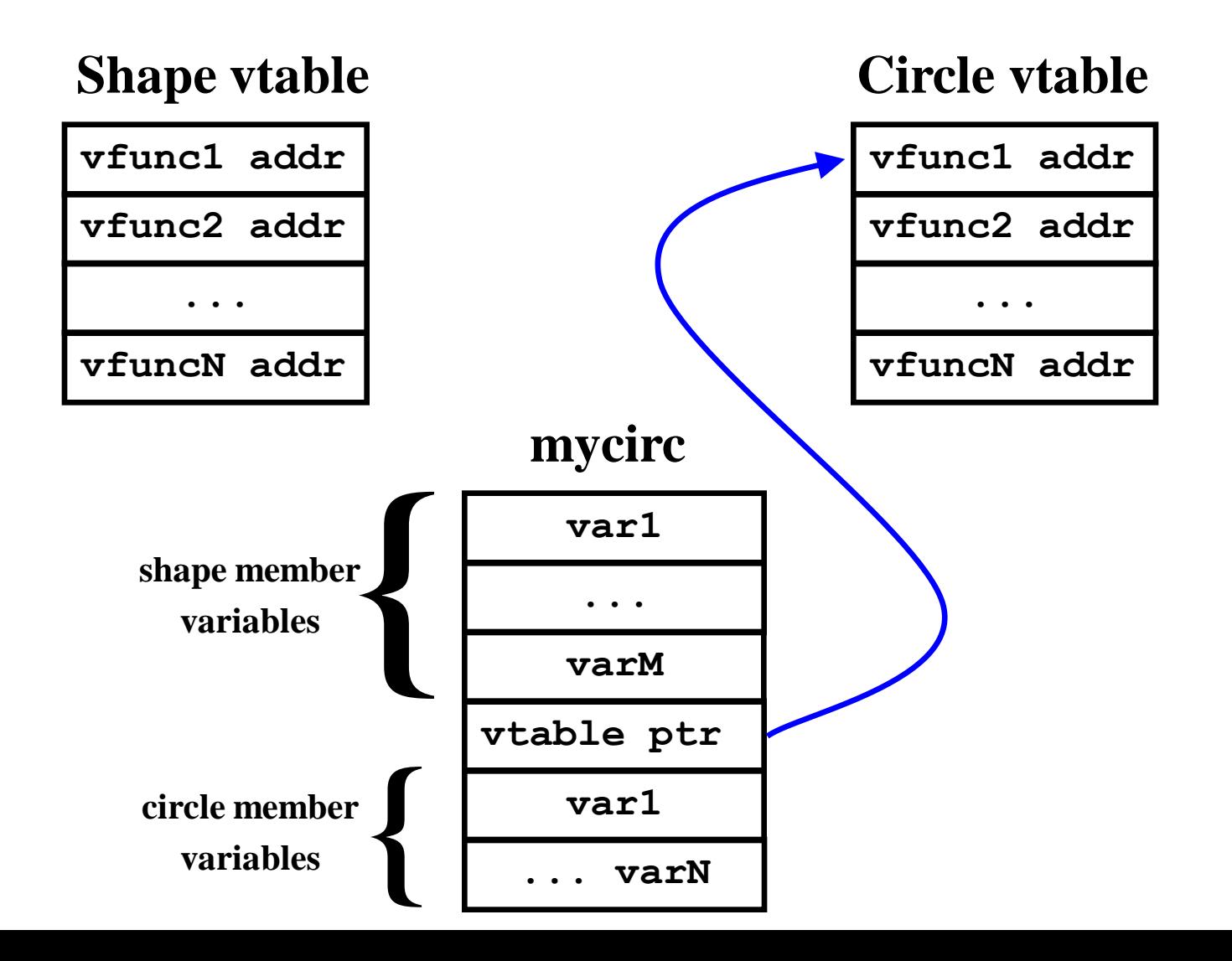

## **What is the penalty of a virtual function?**

- **Space:**
	- **one vtable per class with virtual function(s)**
	- **one pointer per instance**
- **Time:**
	- **one extra dereference if type not known at compile time**
	- **no penalty if type known at compile time (ok to inline a virtual function)**

## **Pure virtual function**

- **Pure virtual function**
	- **Function intentionally undefined**
	- **Same penalty as regular virtual function**
- *Abstract class*

```
class Shape {
   virtual void Draw() = 0;
};
```
- **Contains at least one pure virtual function**
- **Cannot instantiate; must derive from base class and override pure virtual function**
- **Provides an interface (separates interface from implementation)**
- **Advice: virtual functions should always be pure virtual**
	- **i.e., "Make non-leaf classes abstract" (Scott Meyers, Item 29)**
	- **Also, "Don't derive from concrete classes" (Herb Sutter, p. 137)**
- **More advice: Make virtual functions private** (Herb Sutter, p. 134). This separates the override implementation details from the public interface.

## **Multiple inheritance**

- **C++ allows you to inherit from multiple base classes**
- **Works best if**
	- **exactly one base class passes ISA test**
	- **all other base classes are interfaces**
- **Advanced feature that is rarely needed**

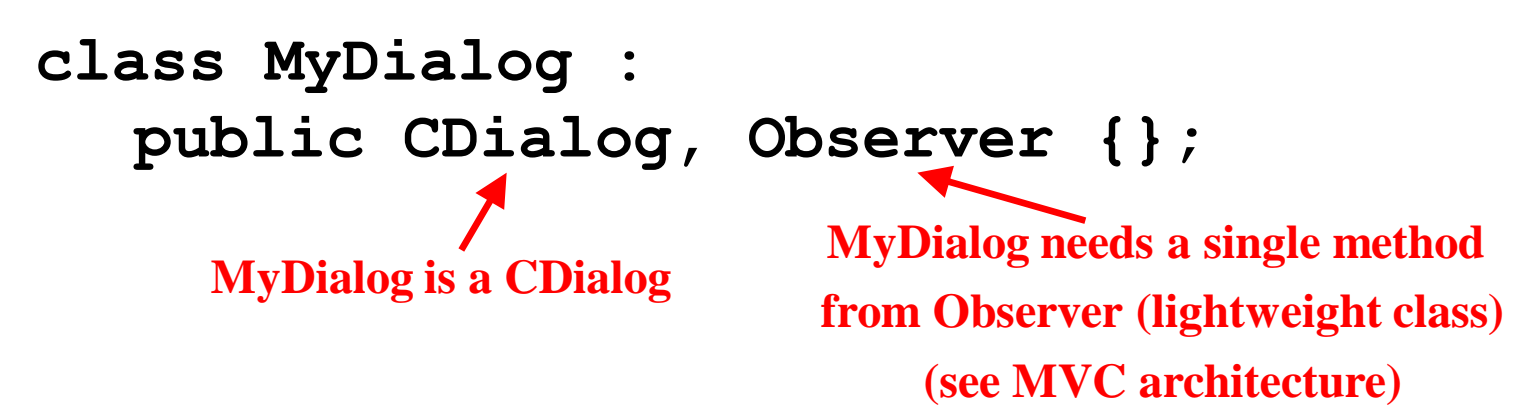

# **Polymorphism**

#### • **Polymorphism**

- **"ability to assume different forms"**
- **one object acts like many different types of objects (e.g., Shape\*)**
- **getting the right behavior without knowing the type**
- **manipulate objects with a common set of operations**
- **Two types:**
	- **Run-time (Virtual functions)**
	- **Compile-time (Templates)**

## **Exceptions**

- **Error handling in C:**
	- **Half of code is error handling**
	- **Dangerous: Easy for programmer to forget to check return value**

```
void Func() {
 int ret;
 ret = OpenDevice();
 if (ret != 0) error("Unable to open device");
 ret = SetParams();
 if (ret != 0) error("Unable to set params");
}
```
## **Exceptions (cont.)**

- **Error handling in C++:**
	- **try-catch blocks safer**
	- **separate "real code" from error handling code**

```
void Func() {
        try {
               OpenDevice();
                SetParams();
        } catch (const MyException& e) {
               e.ReportToUser();
        } catch (...) {
                abort(1);
        }
}
void OpenDevice()
{
        if (bad) throw MyException("Cannot open device");
}
```
## **Templates**

- **Define a class or function once, to work with a variety of types**
- **Types may not be known until future**

```
template<typename T>
T Max(T a, T b) { return a>b ? a : b; }
template<typename T>
class Vector {
  Vector(int n, T init_val);
   T* m_vals;
};
```
- **Better type checking and faster (cf. qsort)**
- *Specialization* **can be used to reduce code bloat**
- **Templates support** *generic programming*

# **Generic programming**

- **Drawbacks of qsort in <stdlib.h>**
	- **requires a compare function, even if trivial**
	- **loss of efficiency b/c dereferencing pointer**
	- **lost type safety b/c void\***
	- **only works with contiguous arrays**
	- **no control over construction / destruction / assignment; all swapping done by raw memory moves**

## **Standard Template Library (STL)**

#### • **Containers:**

- **Sequences** 
	- **vector – array in contiguous memory (replaces realloc)**
	- **list – doubly-linked list (insert/delete fast)**
	- **deque ("deck") – double-ended queue**
	- **stack, queue, priority queue**
- **Associative**
	- **map – dictionary; balanced tree of (key,value) pairs like array with non-integer indices**
	- **set – map with values ignored (only keys important)**
	- **multimap, multiset (allow duplicate keys)**
- **Other**
	- **string, basic\_string – not necessarily contiguous**
	- **valarray – vector for numeric computation**
	- **bitset – set of N bits**

## **STL (cont.)**

#### • **Algorithms (60 of them):**

- **Nonmodifying**
	- **find, search, mismatch, count, for\_each**
- **Modifying**
	- **copy, transform/apply, replace, remove**
- **Others**
	- **unique, reverse, random\_shuffle**
	- **sort, merge, partition**
	- **set\_union, set\_intersection, set\_difference**
	- **min, max, min\_element, max\_element**
	- **next\_permutation, prev\_permutation**

### **std::string**

#### • **Example:**

```
#include <string>
void Func()
{
   std::string s, t;
   char c = 'a';
   s.push_back(c); // s is now "a";
   const char* cc = s.c_str(); // get ptr to "a"
   const char dd[] = "afaf";
   t = dd; // t is now "afaf";
  t = t + s; // append "a" to "afaf"
}
```
#### **std::vector**

#### • **Example:**

```
#include <vector>
void Func()
{
   std::vector<int> v(10);
   int a0 = v[3]; // unchecked access
   int a1 = v.at(3); // checked access
   v.push_back(2); // append element to end
   v.pop_back(); // remove last element
  size t howbig = v.size(); // get # of elements
   v.insert(v.begin()+5, 2); // insert 2 after 5th element
}
```
#### **std::vector (cont.)**

#### • **Example:**

```
#include <vector>
#include <algorithm>
void Func()
{
   std::vector<int> v(10);
   v[5] = 3; // set fifth element to 3
   std::vector<int>::const_iterator it 
                    = std::find(v.begin(), v.end(), 3);
   bool found = it != v.end();
   if (found) {
     int three = *it;
     int indx = it - v.begin();
     int four = 4;
   }
}
```
#### **Iterators**

- *iterator* **– generalized pointer**
- **Each container has its own type of iterator**

```
void Func() {
   stl::vector<int> v;
   stl::vector<int>::const_iterator it = v.begin();
   for (it = v.begin() ; it != v.end() ; it++) {
    int val = *it; }
}
```
## **Types of iterators**

**template<class InputIterator, class Type> InputIterator find( InputIterator** *\_First***, InputIterator** *\_Last***, const Type&** *\_Val* **);**

• **Each container provides a different type**

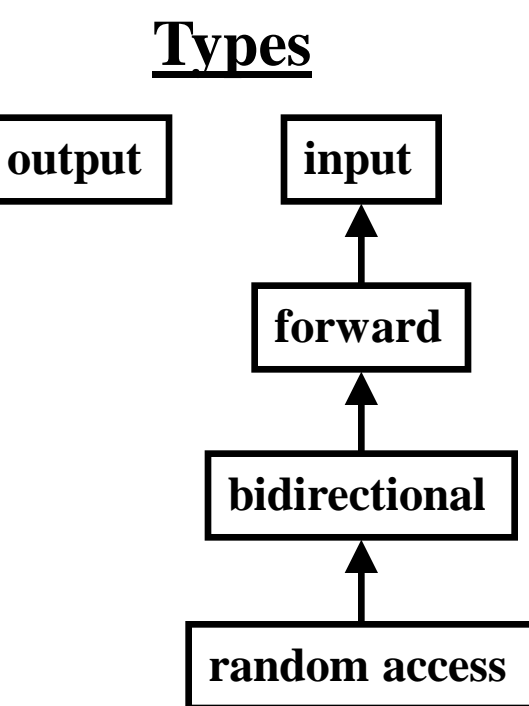

#### **Allocators**

- **STL written for maximum flexibility**
- **Each container has an** *allocator*
- **Allocator is responsible for memory management (new/delete)**

```
template < class Type, 
            class Allocator = allocator<Type> > 
class vector {
 ...
};
```
• **Advice: Ignore allocators**

### **Streams**

- **C**
	- **flush, fprintf, fscanf, sprintf, sscanf**
	- **fgets, getc**
- **C++**
	- **cout, cin, cerr**

### **Buffer overrun**

- **Never use** *sprintf***!**
- **Use snprintf instead to avoid buffer overrun**
- **Or use std::stringstream**

## **Numerics**

- **valarray**
	- **matrix and vector (not std::vector)**
	- **slices and gslices**
- **complex**
- **random numbers**